## Webinar: Modernizing your OMEGAMON Environment

## Getting started with Enhanced 3270UI

## Agenda

**Date: August 24, 2016 Time: 11:00 AM EDT Speaker: Mike Crump**

The OMEGAMON Enhanced 3270UI team would like to cordially invite you to participate in an educational series of web based seminars on the Enhanced 3270UI. The OMEGAMON Enhanced 3270UI is the strategic interface for subject matter experts managing their z/OS infrastructure and key subsystems (CICS, DB2, MQ, IMS, JVM). The interface has been designed with the help of extensive feedback from existing clients to focus on simplification and integration to help identify and fix problems fast. Have you planned your migration to this new tool yet? To help OMEGAMON CUA/OMII or new users become familiar with the Enhanced 3270UI we have planned a series of webinar sessions.

**Register Now** 

In the first session we will introduce the user interface, discuss the basic concepts, design and navigation together with a **Q & A with the architect, Mike Crump.** This will be a great opportunity to build your skills, get your questions answered first hand, and discover how the Enhanced 3270UI can improve and simplify your monitoring processes. The series will not be recorded so we encourage you to make these sessions dynamic and interactive. If you would like to join us or know of other users who would be interested please click the "Register" button above or contact Matt Aiken at msaiken@us.ibm.com for an invite to this kickoff session

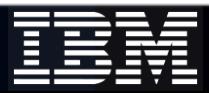